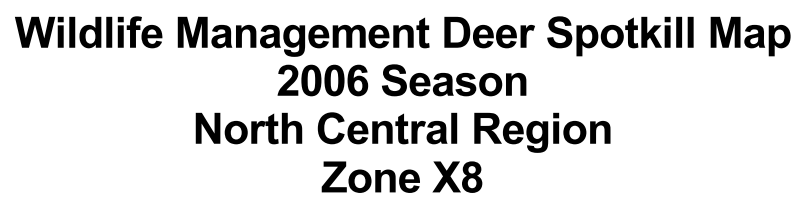

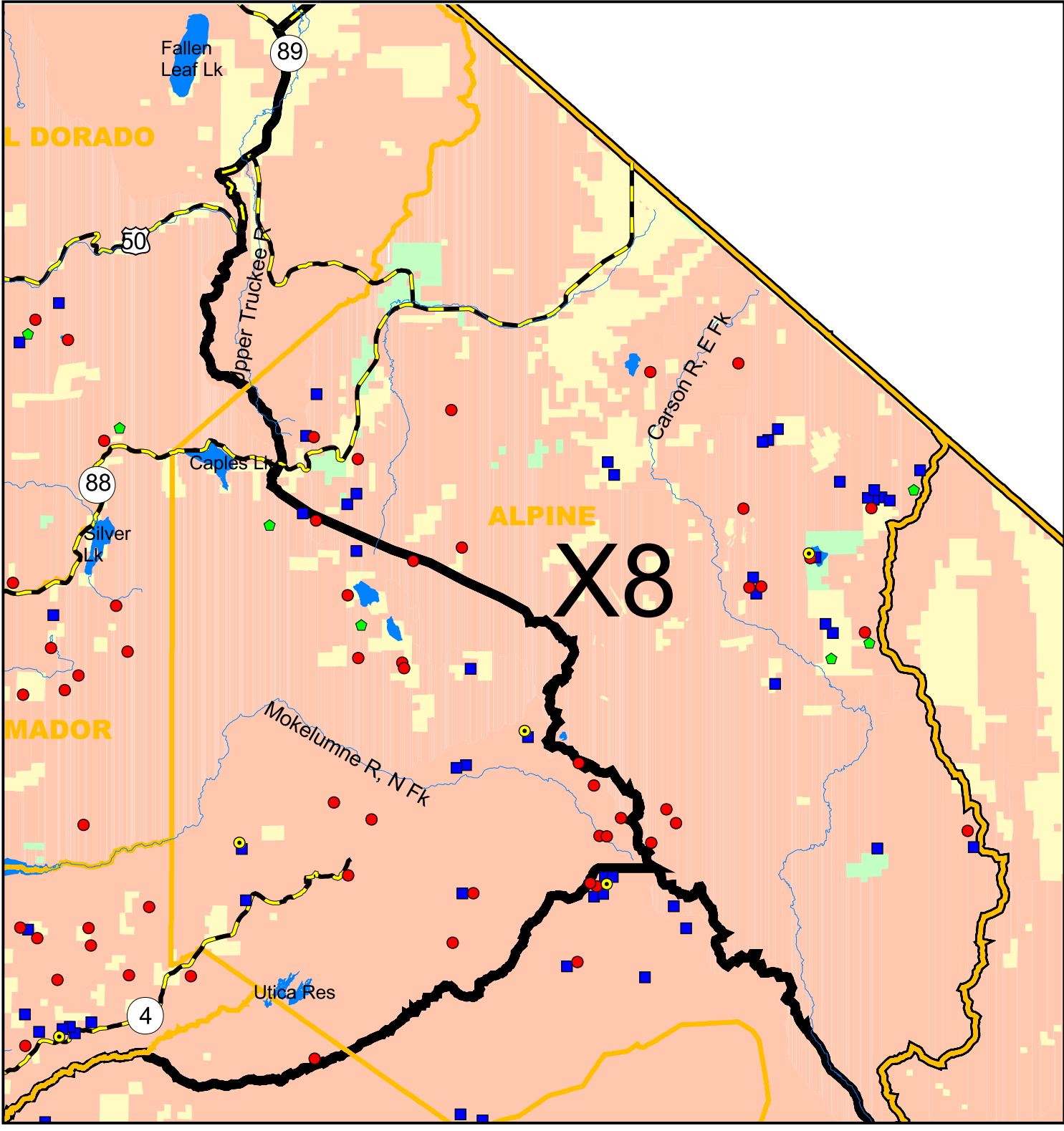

Deer Hunters: This map was created from location information you provided on your deer tag report cards. We hope you find it helpful.

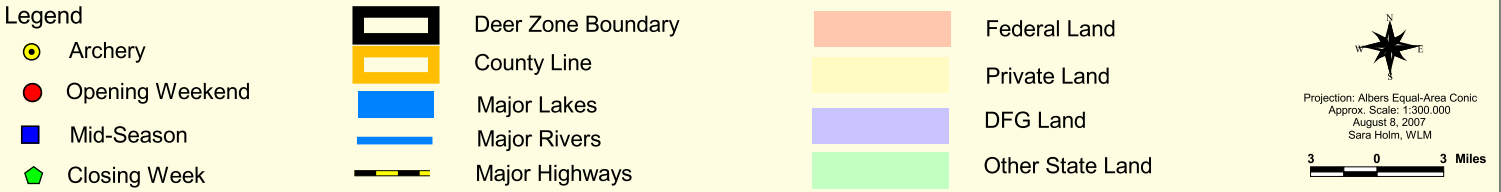